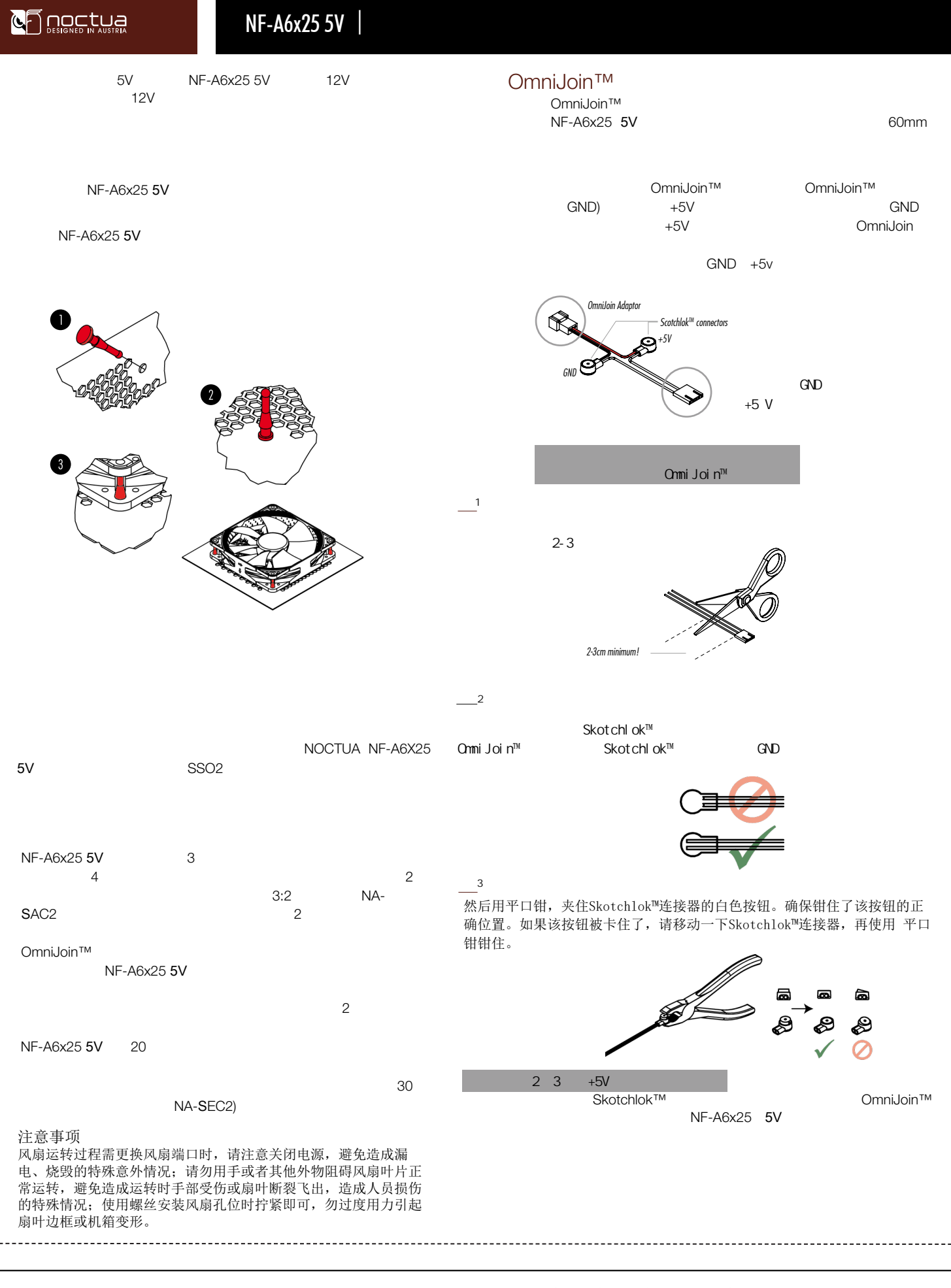

保修期限:NOCTUA产品自原始购买之日起享有 6 年内保修期。<br>维修方式:根据具体的故障情况对配件进行维修或更换。<br>根据中国的三包法律和法规,上述政策仅适用于在中国大陆购买的 根据产品送修时的故障现象,产品寄送至我司中心检测/修理/ NOCTUA保修 更换, 将由维修中心通过专业的诊断进行检测并确定相应的维 修/更换方案。 ◎/ 文☆/ パネ。<br>导热膏、矽胶产品、CPU散热器、炫彩铝盖,产品使用后外观<br>问题不在保修范围内。在法律允许的范围内,上述保修政策可 NOCTUA产品。 . v.v.c.r.v.n.m。<br>法规涵盖范围内。<br>保修范围将不包含,设备中软件部分、其它设备损坏造成的意外、,<br>保修范围将不包含,设备中软件部分、其它设备损坏造成的意外、, 能不时更新。 伝成過益犯固內。<br>保修范围将不包含,设备中软件部分、其它设备损坏造成的意外、<br>未按照产品规格误用、 错误安装、滥用、自行修改序列号、自然或 公司名称: 深圳市皇鹰冠科技有限公司 ………………………<br>人为导致的灾害。 保修网址:http://noctua.at/cn/support/rma-form 政 为保障您的权益, 运输途中导致的产品损坏,将不在保修范围内, 策 诗向物流公司或经销商申请索赔。